## BRAIN INJURY AWARENESS

## DID YOU KNOW?

Not everyone dies from an overdose; some people live with a brain injury.

## #ChangeYourMind

Learn more at www.biausa.org

Place reversed logo here as JPEG or PNG

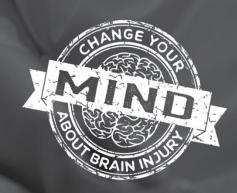